# Adobe Photoshop,

# Adobe InDesign

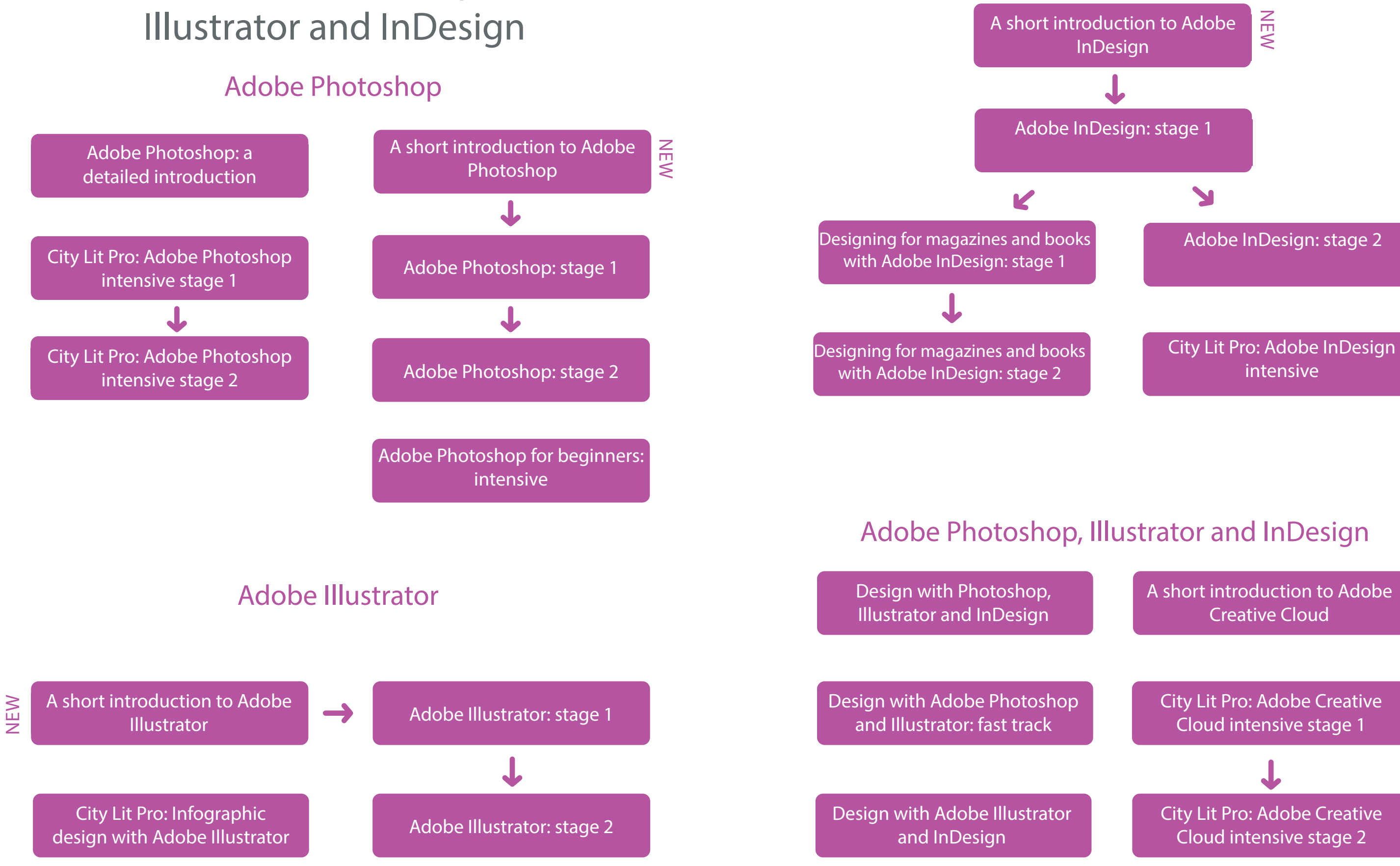